## **Wieso brauchen wir Doppelreferenzen?**

 $-$  Übungsblatt 6  $-$ 

Eric Kunze — 10. September 2021

Dieses Werk ist lizenziert unter einer Creative Commons "[Namensnennung – Nicht](https://creativecommons.org/licenses/by-nc-sa/4.0/deed.de)[kommerziell – Weitergabe unter gleichen Bedingungen 4.0 International"](https://creativecommons.org/licenses/by-nc-sa/4.0/deed.de) Lizenz.

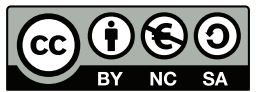

Die Ausführungen basieren auf einem OPAL-Forum-Post aus dem Wintersemester 2020/21, siehe [https://bildungsportal.sachsen.de/opal/auth/RepositoryEntry/26663256067/CourseNode/](https://bildungsportal.sachsen.de/opal/auth/RepositoryEntry/26663256067/CourseNode/101767297876002/Message/29317267462) [101767297876002/Message/29317267462](https://bildungsportal.sachsen.de/opal/auth/RepositoryEntry/26663256067/CourseNode/101767297876002/Message/29317267462).

Keine Garantie auf Vollständigkeit und/oder Korrektheit!

Wir betrachten eine einfach-verkettete Liste, definiert durch folgenden Datentyp:

```
typedef struct element * list ;
struct element {
    int value ;
    list next ;
};
```
Wir wollen nun beispielhaft das Anhängen an das Ende der Liste ansehen. Dazu sei zunächst eine einfache Hilfsfunktion zum Ausgeben einer Liste gegeben:

```
void print (list lp) {
    print(f(" [' ';
    while(1p != NULL) {
         printf("%d, ", lp->value);lp = lp->next;}
    printf (" ] \n\cdot \n " );
}
```
Man beachte dabei, dass dieses print nichts mit der " Standard-Ausgabe" printf zu tun hat und insbesondere nicht standardmäßig implementiert ist.

## **1 Einfache Referenzen**

Wir versuchen zunächst dieses Problem mit einfachen Referenzen zu lösen, d.h. der Kopf unserer Funktion soll so aussehen: **void** append\_p(list lp, **int** n).

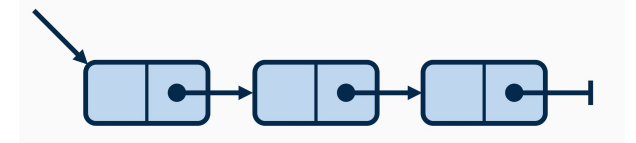

Zunächst gehen wir bis zum Ende der Liste, indem wir in einer while-Schleife den Pointer immer weiter setzen bis wir schließlich den NULL-Pointer am Ende erreichen. Dann können wir mit malloc ein neues struct element erzeugen, dieses entsprechend befüllen und abschließend die Verknüpfung zur bisherigen Liste herstellen.

```
void append_p ( list lp , int n ) {
    while (lp->next != NULL)
         1p = 1p - \text{next};struct element *c = \text{malloc}(size of (struct element));c - > value = n;
    c - > next = NULL;
    lp - \nvert = c;
}
```
Testen wir diese Funktion mithilfe der folgenden main:

```
int main ( void ) {
    list 1 = malloc(sizeof *1);1 - \nualue = 2;
    l ->next = NULL;
    append_p(1, 4);print(1);}
```
so erhalten wir die Ausgabe [2, 4]; es scheint also alles geklappt zu haben. Nun kommen wir aber zum Problemfall: was passiert, wenn unsere Liste nicht initial mit einer 2 gefullt ist, sonder ¨ initial leer ist?

```
int main ( void ) {
    list 1 = NULL;append_p(1, 4);append_p(1, 2);print(1);}
```
Dieses Programm wird nicht wie erhofft funktionieren, da wir in der append\_p-Funktion versuchen, einen NULL-Pointer zu derefenzieren, wenn wir die Schleifenbedingung lp->next != NULL prüfen. Genauer entsteht ein zufälliger Speicherzugriff; ein "segmentation fault" oder "access violation".

## **2 Ein Ausweg mit einfachen Referenzen?**

Nun versucht man naturlich erst einmal mit einfachen Mitteln (d.h. einfachen Referenzen) auch ¨ den Fall der leeren Liste einzubeziehen. Dabei könnte folgende Funktion entstehen:

```
void append_p(list lp, int n) {
    while (1p != NULL)
         lp = lp - \text{next};lp = malloc ( sizeof ( struct element ) ) ;
    lp - \nualue = n;
    lp - > next = NULL;}
```
Damit wird der NULL-Pointer nicht mehr dereferenziert, sondern direkt geprüft (ohne Dereferenzierung in der Schleifenbedingung). Nun bekommt man allerdings ein neues Problem. Nutzen wir obige main-Funktion, so erhalten wir die Ausgabe  $[]$  — ein merkwürdiges Verhalten, das sich aber mithilfe des pulsierenden Speichers erklären lässt. Beim Aufruf von append<sub>-p</sub> $(1, 4)$ wird der Pointer 1 *kopiert* und in 1p gespeichert. Ändert man nun innerhalb von append\_p den lp-Pointer, so ändert sich der 1-Pointer in der main-Funktion *nicht*. Beim Rücksprung geht 1p dann vollständig verloren, der bearbeitete Speicher ist nicht mehr erreichbar und wir halten nur noch den unveränderten 1-Pointer der main. Somit gilt auch nach den beiden Aufrufen append  $p(1, 4)$  und append  $p(1, 2)$  noch  $1 ==$  NULL und eine leere Liste wird ausgegeben.

Somit ist dieser "Ausweg" mit einfachen Referenzen offensichtlich nicht zielführend.

## **3 Ausweg: doppelte Referenzen**

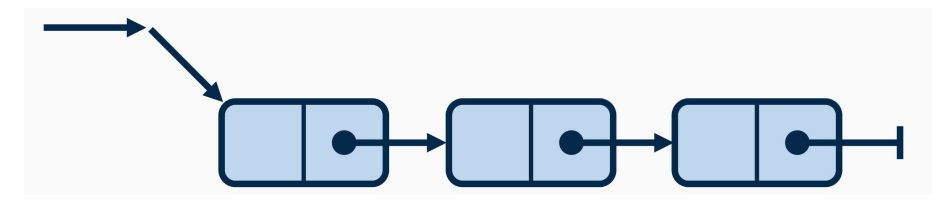

Nun zeigen wir abschließend noch eine funktionierende Variante, die auch leere Listen behandeln kann und ihre Arbeit beim Rucksprung nicht verwirft. Dies erreichen wir, indem beim ¨ Funktionsaufruf nicht eine Kopie des Pointers übergeben wird, sondern wiederum eine Referenz auf den Pointer (so entsteht eine Doppelreferenz). Damit manipulieren wir innerhalb der append\_pp-Funktion die originalen Pointer und Daten und nicht eine Kopie davon.

```
void append_pp ( list * lp , int n ) {
    while (* lp != NULL )
         1p = \&(*1p) - \text{next};struct element *c = \text{malloc}(sizeof(struct element));c - > value = n;c ->next = NULL;
    *lp = c;}
```
Mit der zugehörigen main

```
int main ( void ) {
    list 1 = NULL;append\_pp(k1, 4);append\_pp (k1, 2);
    print(1);}
```
erhalten wir schließlich die erhoffte Ausgabe [2, 4, ].